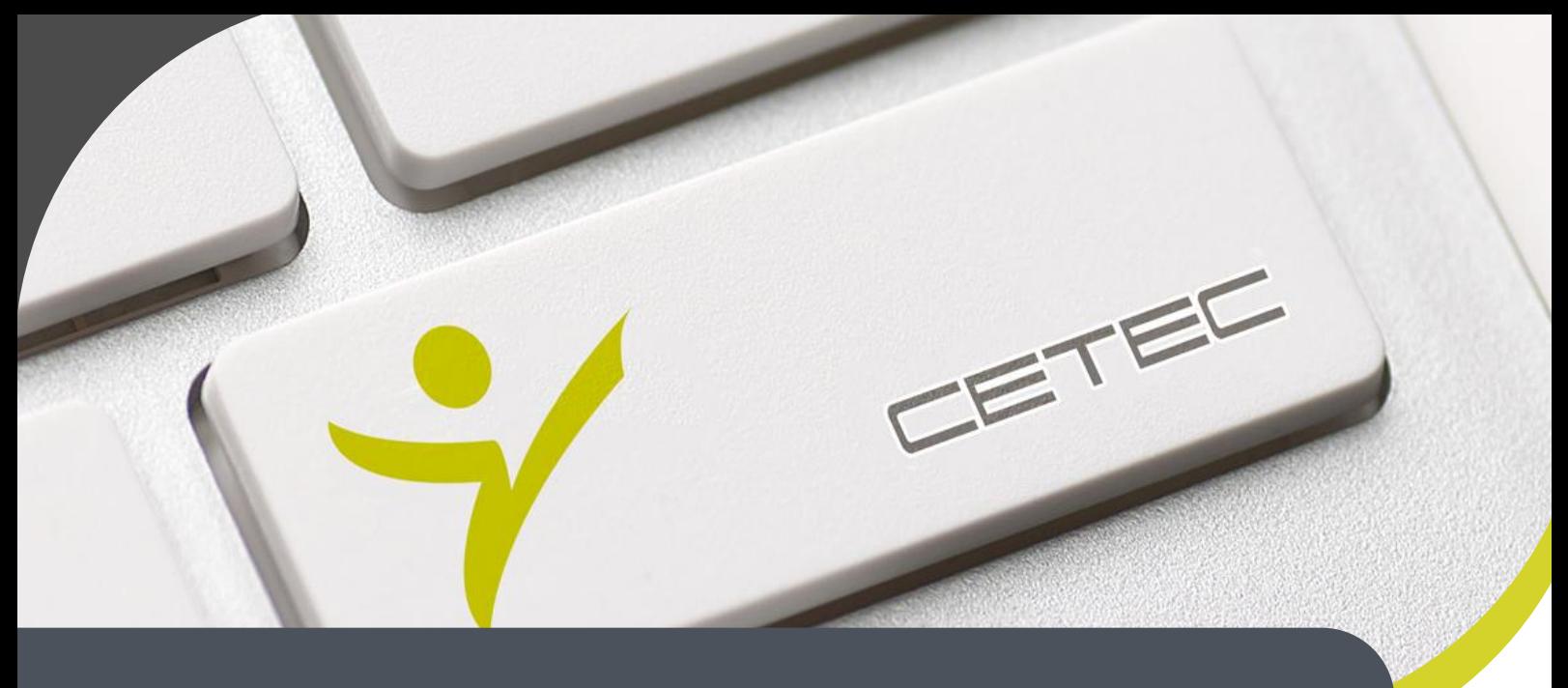

**Centro Tecnológico de Entrenamiento y Capacitación**

# **Mantenimiento de Equipos Informáticos**

El curso de Auxiliar Técnico en Mantenimiento de Equipos Informáticos, compedia en un solo curso la forma de realizar el mantenimiento a PC's de Escritorio, Portátiles, e Impresoras. Para generar una mejor compresión en lo que mantenimiento se refiere.

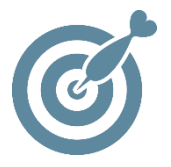

## **Objetivo**

Al finalizar el proceso de capacitación el participante estará en condiciones de reconocer y detectar y reparar pc's, portátiles e impresoras, asi como realizar su mantenimiento preventivo y correctivo.

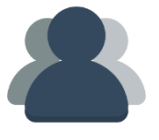

# **¿A quién está destinado?**

A toda persona que por sus actividades académicas y profesionales requiera conocer sobre el mantenimiento y reparación de PC's de Escritorio, Portátiles e Impresoras.

## **Conocimientos previos**

Manejo solvente del computador e internet.

# **www.cetececuador.com**

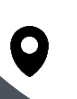

Dirección: Contacto: Correo electrónico: Av. Atahualpa Oe2-48 y Hernando de la Cruz (Sector UTE) - Edificio CETEC

(02)2433-940 / 3317-406 0958868001 / 0982315897

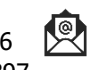

**[info@cetececuador.com](mailto:info@cetececuador.com)**

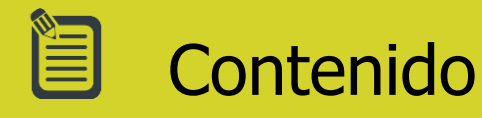

# **Mantenimiento de PC**

#### **1. Conceptos Generales**

- 1.1. Conocimientos básicos de Computadoras Personales
- 1.2. Reseña y Evolución Histórica
- 1.3. Que es la informática
- 1.4. Que es una computadora
- 1.5. Hardware
- 1.6. Software

#### **2. Estructura Física de la Computadora**

2.1. Estudio de partes internas del PC (Personal Computer) 2.2. Conocimiento de las Partes internas de un computador como Mother board, Memoria, Procesadores, 2.3. Fuentes de Poder etc. 2.4. Fuente de poder Teoría, practica y Ejercicios en clases 2.5. Tipos de Computadoras de acuerdo a sus procesadores 2.6. Procesadores Teoría practica y **Ejercicios** 2.7. Tipos de Memorias 2.8. Tipos de Tarjeta 2.9. Discos Duros 2.10. CD – Rom , CD – Writer, Dvd. 2.11. Monitores

#### **3. Conocimientos Básicos de Electrónica**

3.1. Recomendaciones e Instalaciones eléctricas del PC 3.2. Instalación de la línea de Tierra 3.3. Tipos de corriente y Electricidad 3.4. Tipos de Multímetros y Usos 3.5.Técnicas para Soldar y Desoldar 3.8. Herramientas para mantenimiento del Pc 3.9. Consejos para desarmar una PC 3.10. Pasos para Desarmar un PC

#### **4. Setup**

- 4.1. Configuración del programa Setup
- 4.2. Principales Comandos del DOS
- 4.3. Especificaciones Técnicas del
- PC
- 4.4. Montaje y Desmontaje de las partes Internas del PC
- 4.5. Configuración de los Micros
- 4.6. Ensamblaje del PC

4.7. Instalación de Software y Configuración de los diferentes **Dispositivos** 

#### **5. Mantenimiento Preventivo y correctivo de PC.**

5.1. Prevenciones para evitar reparaciones 5.2. Diagnósticos de los Problemas 5.3. Mantenimiento para partes internas del PC 5.4. Instalación de tarjetas 5.5. Instalación de software de **Windows** 5.6. Configuración de Impresoras, Mouse, Keyboard, Scanner, etc 5.7. Mantenimiento del Teclado, Mouse, Impresoras, monitores, multimedia 5.8. Periféricos 5.9. Periféricos de almacenamiento 5.10. Medios magnéticos 5.11. Medios Ópticos 5.12. Periféricos de salida 5.13. Software de Diagnostico

### **Mantenimiento de Portátiles**

#### **1. Conceptos Fundamentales**

- 1.1. Conceptos básicos
- 1.2. Historia de Laptops
- 1.3. Características
- 1.4. Unidades de medida
- 1.5. Canales y buses de sistema

**2. Funcionamiento General de una Portátil** 2.1. Chipset

- 2.2. Software
- 2.3. Alimentación y voltajes

#### **3. Arquitectura física**

- 3.1. Tarjetas de Red
- 3.2. Ranuras
- 3.3. Lector de tarjetas
- 3.4. Los puertos USB y FireWire
- 3.5. Audio y video
- 3.6. Tecnologías en pantallas
- 3.7. Teclados
- 3.8. Touchpad
- 3.9. Batería
- 3.10. Fuente de suministro eléctrico
- 3.11. Cargadores

#### **4. Componentes internos**

- 4.1. Motherboard
- 4.2. Chipset
- 4.3. Microprocesador
- 4.4. Parámetros de los
- microprocesadores
- 4.5. Tecnologías y fabricantes
- 4.6. Zócalo del microprocesador
- 4.7. Tipos de zócalo
- 4.8. Sistemas de enfriamiento
- 4.9. Memoria RAM
- 4.10. Chip de video

#### **5. Ensamble y Desensamble**

- 5.1. Conceptos básicos
- 5.2. Desensamble
- 5.3. Remover componentes
- 5.4. Ensamble

#### **6. El software de la PC portátil**

- 6.1. Definiciones y conceptos básicos
- 6.2. El software de sistema
- 6.3. El software de aplicaciones
- 6.4. Utilitarios
- 6.5. Herramientas de booteo

#### **7. Problemas comunes del hardware**

7.1. Mantenimiento de un equipo portátil

# **www.cetececuador.com**

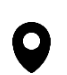

Dirección: Contacto: Contacto: Contacto: Contacto: Contacto: Contacto: Correo electrónico: Correo electrónico<br>Av. Atahualpa Oe2-48 y Hernando de la (02)2433-940 / 3317-406 Av. Atahualpa Oe2-48 y Hernando de la Cruz (Sector UTE) - Edificio CETEC

(02)2433-940 / 3317-406 0958868001 / 0982315897

**[info@cetececuador.com](mailto:info@cetececuador.com)**

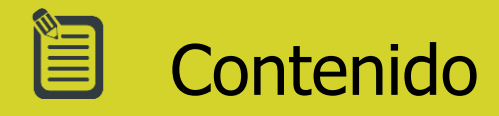

7.2. Mantenimiento preventivo a nivel hardware 7.3. Mantenimiento correctivo a nivel hardware

#### **8. Diagnóstico de un equipo portátil**

8.1. Funcionamiento de la tarjeta POST para equipos portátiles 8.2. Funcionamiento del multímetro 8.3. Solución a los problemas más comunes 8.4. Problemas de encendido

- 8.5. Problemas por calentamiento 8.6. Problemas con el teclado
- 8.7. Problemas con la unidad óptica

8.8. Problemas con el cargador de la portátil

#### **9. Herramientas para el mantenimiento a nivel software**

9.1. Solución a los problemas del software

9.2. Problemas por infecciones 9.3. Problemas por contraseñas 9.4. Problemas con la carga del Sistema Operativo 9.5. Técnicas de reparación del portátil

# **Mantenimiento de impresoras**

### **1. Introducción**

1.1. Conceptos y leyes básicas de electricidad y electrónica. 1.2. Reconocimiento de componentes y características. 1.3. Uso de Instrumentos de medición. 1.4. Tipos de impresoras y diferencias

#### **2. Impresoras Matriciales**

2.1. Modo de impresión en impresoras de matriz de punto. 2.2. Principio de funcionamiento. 2.3. Reconocimiento de sus partes y función de las mismas 2.4. Despiece, Ajustes y Mantenimiento 2.5. Limpieza y lubricación de la Impresora 2.6. Cabezal impresor. limpieza, reemplazo de agujas, calibración. 2.7. Problemas de Software. 2.8. Problemas de Drivers 2.9. Algunas fallas comunes en impresoras de Matriz y posibles soluciones. **3. Impresoras a Inyección**  3.1. Métodos de impresión 3.2. Características y diferencias entre tipos y modelos 3.3. Ventajas y Desventajas de los

diferentes modelos 3.4. Reconocimiento de sus partes y función de las mismas

3.5. Despiece, Ajustes y

- Mantenimiento
- 3.6. Sistema de auto limpieza
- 3.7. Motor de impresión
- 3.8. Limpieza de cabezales 3.9. Limpieza y lubricación de la
- impresora
- 3.10. Resolución de problemas
- 3.11. Problemas de Software
- 3.12. Problemas de Drivers

#### **4. Problemas con los Cartuchos**

- 4.1. Impresiones de mala calidad
- 4.2. Optimización del rendimiento
- 4.3. Conceptos generales del
- rellenado de cartuchos
- 4.4. Comprobaciones eléctricas.
- 4.5. Reseteo de Cartuchos

4.6. Sistemas de Alimentación continúo

#### **5. Impresoras Laser**

5.1. Funcionamiento de una impresora Laser 5.2. Factores para la compra de un equipo Laser 5.3. Mantenimiento preventivo a equipo Laser

# **www.cetececuador.com**

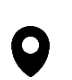

Dirección: Contacto: Contacto: Contacto: Correo electrónico: Av. Atahualpa Oe2-48 y Hernando de la Cruz (Sector UTE) - Edificio CETEC

(02)2433-940 / 3317-406 0958868001 / 0982315897

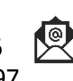

**[info@cetececuador.com](mailto:info@cetececuador.com)**

5.4. Mensajes de error en panel de control 5.5. Códigos de error más comunes 5.6. Manejo y fallas del fusor

5.7. Problemas comunes en

equipos Laser